# <span id="page-0-0"></span>COMP1521 24T2 — Bitwise Operators

<https://www.cse.unsw.edu.au/~cs1521/24T2/>

- CPUs typically provide instructions which operate on individual bits of values.
	- MIPS provides 13 bit manipulation instructions
	- other CPUs can provide more
- C provides 6 operators which operate on individual bits of values
- $x \& y$  // bitwise and
- $x \mid y$  // bitwise or
- x ^ y // bitwise exclusive-or (XOR)
- ~ x // bitwise not
- x << n // left shift
- $x \gg n$  // right shift

### Bitwise AND: &

#### The & operator

- takes two values (1,2,4,8 bytes), treats as sequence of bits
- performs logical AND on each corresponding pair of bits
- result contains same number of bits as inputs

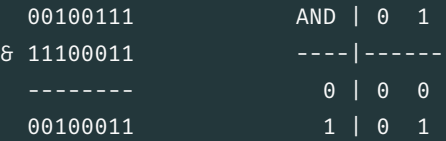

- Useful for:
	- $\cdot$  checking whether a particular bit is set
	- $\cdot$  setting particular bit(s) to 0

```
• the obvious way to check for odd numbers in C
```

```
int is odd(int n) \{return n % 2 != 0;
```

```
\cdot we could use \delta to achieve the same thing:
int is odd(int n) {
     return n & 1;
}
```
- but should we?
	- no write obvious readable code
	- rely on compiler to generate fastest assembler
	- $\cdot$  if andi instruction is faster than rem, compiler will generate it

### The | operator

- takes two values (1,2,4,8 bytes), treats as sequence of bits
- performs logical OR on each corresponding pair of bits
- $\cdot$  result contains same number of bits as inputs

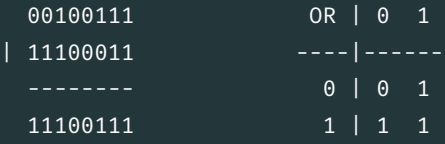

- Useful for:
	- setting particular bit(s) to 1

The  $\sim$  operator

- takes a single value (1,2,4,8 bytes), treats as sequence of bits
- performs logical negation of each bit
- result contains same number of bits as input

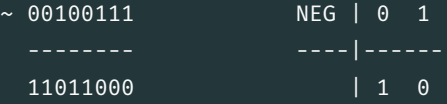

- Useful for:
	- creating particular bit patterns

# Bitwise XOR: ^

### The ^ operator

- takes two values (1,2,4,8 bytes), treats as sequence of bits
- performs logical XOR on each corresponding pair of bits
- $\cdot$  result contains same number of bits as inputs

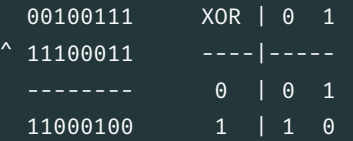

- Useful for:
	- generating hashes
	- cryptography
	- graphics operations

### Left Shift: <<

#### The << operator

- takes a single value (1,2,4,8 bytes), treats as sequence of bits
- also takes a small positive integer *x*
- moves (shifts) each bit *x* positions to the left
- left-end bit vanishes; right-end bit replaced by zero

- 00100111 << 2 00100111 << 8 -------- --------
- 10011100 00000000
	- Useful for:
		- creating particular bit patterns
		- multiplying by power of two

## Right Shift: >>

#### The >> operator

- takes a single value (1,2,4,8 bytes), treats as sequence of bits
- also takes a small positive integer *x*
- moves (shifts) each bit *x* positions to the right
- $\cdot$  right-end bit vanishes; left-end bit replaced by zero(\*)
- shifts involving negative values are not portable (implementation defined)
- common source of bugs in COMP1521 and elsewhere
- always use unsigned values/variables to be safe/portable.

Example:

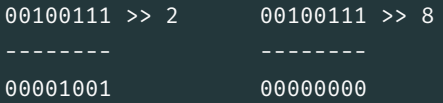

- Useful for:
	- loops which need to process one bit at a time
	- dividing by power of two

<https://www.cse.unsw.edu.au/~cs1521/24T2/> [COMP1521 24T2 — Bitwise Operators](#page-0-0) 10  $/$  47  $\pm$  70  $/$  47  $\pm$  70  $/$  47  $\pm$  70  $/$  47  $\pm$  70  $/$  47  $\pm$  70  $/$  47  $\pm$  70  $\pm$  70  $\pm$  70  $\pm$  70  $\pm$  70  $\pm$  70  $\pm$  70  $\pm$ 

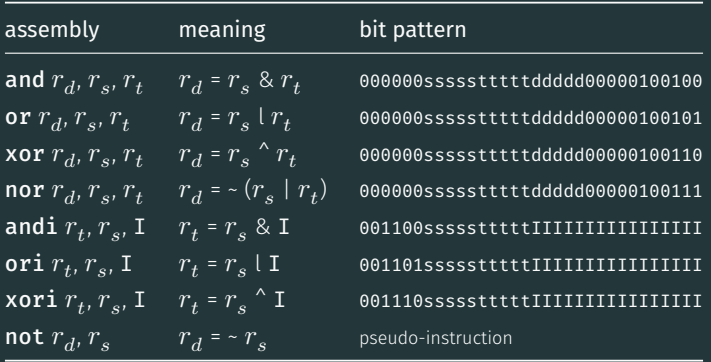

 $\cdot$  <code>mipsy</code> translates <code>not</code>  $r_d$ ,  $r_s$  to <code>nor</code>  $r_d$ ,  $r_s$ , \$0

## MIPS - Shift Instructions

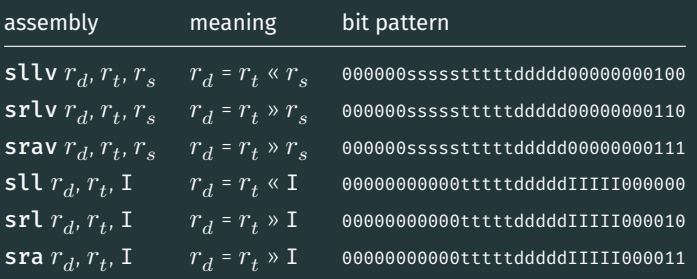

- srl and srlv shift zeros into most-significant bit
	- this matches shift in C of unsigned value
- $\cdot$  sra and srav propagate most-significant bit
	- this ensure shifting a negative number divides by 2
- $\cdot$  mipsy provides rol and ror pseudo-instructions which rotate bits
	- real instructions on some MIPS versions
	- no simple C equivalent

\$ dcc bitwise.c print bits.c -o bitwise

- \$ ./bitwise
- Enter a: 23032

Enter b: 12345

Enter c: 3

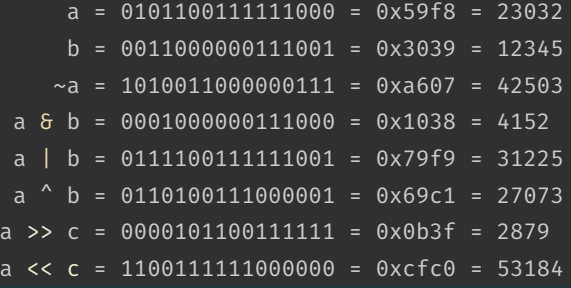

[source code for bitwise.c](https://cgi.cse.unsw.edu.au/~cs1521/24T2//topic/bitwise_operations/code/bitwise.c)

[source code for print\\_bits.c](https://cgi.cse.unsw.edu.au/~cs1521/24T2//topic/bitwise_operations/code/print_bits.c) [source code for print\\_bits.h](https://cgi.cse.unsw.edu.au/~cs1521/24T2//topic/bitwise_operations/code/print_bits.h)

### bitwise.c: code

```
uint16_t
a
=
0
;
printf
("Enter a: ");
scanf
("%hd"
,
&
a);
uint16_t b = 0;printf
("Enter b: ");
scanf
("%hd"
,
&
b);
printf
("Enter c: ");
int c = 0;scanf("%d", &c);
print_bits_hex
(" a = "
,
a);
print\_bits\_hex(" \t b = ", b);print_bits_hex
(" ~a = "
,
~
a);
print_bits_hex
(" a & b = "
,
a
&
b);
print_bits_hex
(" a | b = "
,
a | b);
print_bits_hex
(" a ^ b = "
,
a
^
b);
print_bits_hex
("a >> c = "
,
a >>
c);
print_bits_hex
("a << c = "
,
a <<
c);
```
[source code for bitwise.c](https://cgi.cse.unsw.edu.au/~cs1521/24T2//topic/bitwise_operations/code/bitwise.c)

\$ dcc shift as multiply.c print bits.c -o shift as multiply \$ ./shift as multiply 4 2 to the power of 4 is 16 In binary it is: 00000000000000000000000000010000 \$./shift as multiply 20 2 to the power of 20 is 1048576 In binary it is: 00000000000100000000000000000000 \$./shift as multiply 31 2 to the power of 31 is 2147483648 In binary it is: 10000000000000000000000000000000 \$

```
int n = \text{strtol}(\text{argv}[1], \text{ NULL}, 0);uint32 t power of two;
int n bits = 8 * sizeof power of two;
if (n >= n bits) {
    fprintf(stderr, "n is too large\n");
    return 1;
}
power of two = 1;
power of two = power of two \lt n;
printf("2 to the power of %d is %u\n", n, power of two);
printf("In binary it is: ");
print bits(power of two, n bits);
printf("\n\n\in);
```
[source code for shift\\_as\\_multiply.c](https://cgi.cse.unsw.edu.au/~cs1521/24T2//topic/bitwise_operations/code/shift_as_multiply.c)

```
$ dcc set low bits.c print bits.c -o n ones
$ ./set low bits 3
The bottom 3 bits of 7 are ones:
00000000000000000000000000000111
$ ./set low bits 19
The bottom 19 bits of 524287 are ones:
00000000000001111111111111111111
$ ./set low bits 29
The bottom 29 bits of 536870911 are ones:
00011111111111111111111111111111
```

```
int n = \text{strtol}(\text{argv}[1], \text{ NULL}, 0);uint32_t mask;
int n bits = 8 * sizeof mask;
assert(\overline{n} >= \theta && \overline{n} < \overline{n} bits);
mask = 1;mask = mask << n;
mask = mask - 1;printf("The bottom %d bits of %u are ones:\n", n, mask);
print bits(mask, n bits);
printf("\n\n\in);
```
[source code for set\\_low\\_bits.c](https://cgi.cse.unsw.edu.au/~cs1521/24T2//topic/bitwise_operations/code/set_low_bits.c)

```
$ dcc set bit range.c print bits.c -o set bit range
$ ./set bit range 0 7
Bits \overline{0} to 7 of 255 are ones:
00000000000000000000000011111111
$ ./set bit range 8 15
Bits 8 to 15 of 65280 are ones:
00000000000000001111111100000000
$ ./set bit range 8 23
Bits 8 to 23 of 16776960 are ones:
00000000111111111111111100000000
$ ./set bit range 1 30
Bits 1 to 30 of 2147483646 are ones:
01111111111111111111111111111111110
```

```
int low bit = strtol(argv[1], NULL, \theta);
int high bit = strtol(argv[2], NULL, 0);
uint32_t mask;
int n bits = 8 * sizeof mask;
int mask size = high bit - low bit + 1;
mask = 1;mask = mask << mask_size;
mask = mask - 1;mask = mask << low_bit;
printf("Bits %d to %d of %u are ones:\n", low bit, high bit, mask);
print bits(mask, n bits);
printf("\n\n\in);
```
[source code for set\\_bit\\_range.c](https://cgi.cse.unsw.edu.au/~cs1521/24T2//topic/bitwise_operations/code/set_bit_range.c)

```
$ dcc extract bit range.c print bits.c -o extract bit range
$ ./extract bit range 4 7 42
Value 42 in binary is:
00000000000000000000000000101010
Bits 4 to 7 of 42 are:
0010
$ ./extract bit range 10 20 123456789
Value 123456789 in binary is:
00000111010110111100110100010101
Bits 10 to 20 of 123456789 are:
11011110011
```
# extract bit range.c: extracting a range of bits

```
int mask size = high bit - low bit + 1:
mask = 1:
mask = mask << mask_size;
mask = mask - 1:
mask = mask < low bit:
// get a value with the bits outside the range low bit..high bit set to zero
uint32 t extracted bits = value \delta mask;
// right shift the extracted bits so low bit becomes bit 0
extracted bits = extracted bits > low bit;
printf("Value %u in binary is:\n", value);
print bits(value, n bits);
printf("\n\n\in);
printf("Bits %d to %d of %u are:\n", low_bit, high_bit, value);
print bits(extracted bits, mask size);
printf("\n\n\in);
```
[source code for extract\\_bit\\_range.c](https://cgi.cse.unsw.edu.au/~cs1521/24T2//topic/bitwise_operations/code/extract_bit_range.c)

# print bits.c: extracting the n-th bit of a valued

```
// print the bottom how many bits bits of value
void print bits(uint64 t value, int how_many_bits) {
    // print bits from most significant to least significant
    for (int i = how many bits - 1; i >= 0; i--) {
        int bit = get nth bit(value, i);
        printf("%d", bit);
    }
// extract the nth bit from a value
```

```
int get_nth_bit(uint64_t value, int n) {
```

```
// shift the bit right n bits
```
// this leaves the n-th bit as the least significant bit

```
uint64 t shifted value = value >> n;
```
// zero all bits except the the least significant bit

```
int bit = shifted value \delta 1;
```
#### return bit;

• write C to print an integer in hexadecimal instead of using:

```
printf("%x", n)
```
\$ dcc print int in hex.c -o print int in hex \$ ./print int in hex Enter a positive int: 42 42 = 0x0000002A \$ ./print int in hex Enter a positive int: 65535 65535 = 0x0000FFFF \$ ./print int in hex Enter a positive int: 3735928559 3735928559 = 0xDEADBEEF

#### \$

[source code for print\\_int\\_in\\_hex.c](https://cgi.cse.unsw.edu.au/~cs1521/24T2//topic/bitwise_operations/code/print_int_in_hex.c)

```
int main(void) {
    uint32 t a = 0;
    printf("Enter a positive int: ");
    scanf("%u", &a);
    printf("%u = 0x", a);
    print hex(a);
    printf("\n\n\in);
    return 0;
```
[source code for print\\_int\\_in\\_hex.c](https://cgi.cse.unsw.edu.au/~cs1521/24T2//topic/bitwise_operations/code/print_int_in_hex.c)

### print int in hex.c: print hex - extracting digit

```
// sizeof returns number of bytes in n's representation
// each byte is 2 hexadecimal digits
int n hex digits = 2 * (sizeof n);// print hex digits from most significant to least significant
for (int which digit = n hex digits - 1; which digit >= 0; which digit--) {
    // shift value across so hex digit we want
    // is in bottom 4 bits
    int bit shift = 4 * which digit;
    uint32 t shifted value = n >> bit shift;
    // mask off (zero) all bits but the bottom 4 bites
    int hex digit = shifted value \delta 0xF;
    // hex digit will be a value 0..15
    // obtain the corresponding ASCII value
    // "0123456789ABCDEF" is a char array
    // containing the appropriate ASCII values (+ a ' \0')int hex digit ascii = "0123456789ABCDEF"[hex digit];
    putchar(hex_digit_ascii);
```
• Write C to convert an integer to a string containing its hexadecimal digits.

Could use the C library function snprintf to do this.

```
$ dcc int to hex string.c -o int to hex string
$ ./int to hex string
$ ./int to hex string
Enter a positive int: 42
42 = 0x0000002A
$ ./int_to_hex_string
Enter a positive int: 65535
65535 = 0x0000FFFF
$ ./int to hex string
Enter a positive int: 3735928559
3735928559 = 0xDEADBEEF
```
\$

[source code for int\\_to\\_hex\\_string.c](https://cgi.cse.unsw.edu.au/~cs1521/24T2//topic/bitwise_operations/code/int_to_hex_string.c)

```
int main(void) {
    uint32 t a = 0;
    printf("Enter a positive int: ");
    scanf("%u", &a);
    char *hex string = int to hex string(a);
    // print the returned string
    printf("%u = 0x%s\n", a, hex string);
    free(hex string);
    return 0;
```
[source code for int\\_to\\_hex\\_string.c](https://cgi.cse.unsw.edu.au/~cs1521/24T2//topic/bitwise_operations/code/int_to_hex_string.c)

# int to hex string.c: convert int to a string of hex digits

```
// sizeof returns number of bytes in n's representation
int n hex digits = 2 * (sizeof n);// allocate memory to hold the hex digits + a terminating 0
char *string = malloc(n hex digits + 1):
for (int which digit = 0; which digit < n hex digits; which digit++) {
    // shift value across so hex digit we want
   // is in bottom 4 bits
    int bit shift = 4 * which digit;
    uint32 t shifted value = n >> bit shift;
    // mask off (zero) all bits but the bottom 4 bites
    int hex_digit = shifted_value \delta 0xF;
    // hex digit will be a value 0..15
    // obtain the corresponding ASCII value
    // "0123456789ABCDEF" is a char array
    // containing the appropriate ASCII values
    int hex digit ascii = "0123456789ABCDEF"[hex digit];
    int string position = n hex digits - which digit - 1;
    string[string_position] = hex_digit_ascii;
}
// 0 terminate the array
```

```
string[n_hex_digits] = 0;
return string;
```
[source code for int\\_to\\_hex\\_string.c](https://cgi.cse.unsw.edu.au/~cs1521/24T2//topic/bitwise_operations/code/int_to_hex_string.c)

• As an exercise write C to convert an integer to a string containing its hexadecimal digits.

Could use the C library function strtol to do this.

```
$ dcc hex string to int.c -o hex string to int
$ dcc hex string to int.c -o hex string to int
$ ./hex string to int 2A
2A hexadecimal is 42 base 10
$ ./hex string to int FFFF
FFFF hexadecimal is 65535 base 10
$ ./hex string to int DEADBEEF
DEADBEEF hexadecimal is 3735928559 base 10
$
```
[source code for hex\\_string\\_to\\_int.c](https://cgi.cse.unsw.edu.au/~cs1521/24T2//topic/bitwise_operations/code/hex_string_to_int.c)

```
int main(int argc, char *argv[]) {
    if (argc != 2) {
        fprintf(stderr, "Usage: %s <hexadecimal-number>\n", argv[0]);
        return 1;
    }
    char *hex string = argv[1];
    uint32_t u = hex_string_to_int(hex_string);
    printf("%s hexadecimal is %u base 10\n", hex string, u);
    return 0;
```
[source code for hex\\_string\\_to\\_int.c](https://cgi.cse.unsw.edu.au/~cs1521/24T2//topic/bitwise_operations/code/hex_string_to_int.c)

```
uint32 t hex string to int(char *hex string) {
    uint32 t value = 0;
    for (int i = 0; hex string[i] != 0; i++) {
        int ascii hex digit = hex string[i];
        int digit as int = hex digit to int(ascii hex digit);
        value = value << 4;
        value = value | digit as int;
    }
    return value;
```
[source code for hex\\_string\\_to\\_int.c](https://cgi.cse.unsw.edu.au/~cs1521/24T2//topic/bitwise_operations/code/hex_string_to_int.c)

# hex string to int.c: convert single hex digit to int

```
int hex_digit_to int(int ascii digit) {
    if (ascii digit >= '0' && ascii digit <= '9') {
        // the ASCII characters '0' .. '9' are contiguous
        // in other words they have consecutive values
        // so subtract the ASCII value for '0' yields the corresponding integer
        return ascii digit - '0';
    }
    if (ascii_digit >= 'A' && ascii digit <= 'F') {
        // for characters 'A' .. 'F' obtain the
        // corresponding integer for a hexadecimal digit
        return 10 + (ascii digit - 'A');
    }
    fprintf(stderr, "Bad digit '%c'\n", ascii_digit);
    exit(1);
```

```
// int16 t is a signed type (-32768..32767)// below operations are undefined for a signed type
int16t i;
i = -1:
i = i \gg 1; // undefined - shift of a negative value
print(f("%d\nu", i);i = -1:
i = i \ll 1; // undefined - shift of a negative value
printf("%d\n", i);
i = 32767:
i = i \ll 1; // undefined - left shift produces a negative value
uint64 t j;
j = 1 << 33; // undefined - constant 1 is an int
j = ((uint64_t)1) << 33; // ok
```
[source code for shift\\_bug.c](https://cgi.cse.unsw.edu.au/~cs1521/24T2//topic/bitwise_operations/code/shift_bug.c)

### xor.c: fun with xor

```
int xor value = strtol(argv[1], NULL, 0);
if (xor value < 0 || xor value > 255) {
    fprintf(stderr, "Usage: %s <xor-value>\n", argv[0]);
    return 1;
}
int c;
while ((c = getchar()) := EOF) {
    // exclusive-or
    int xor c = c \land xor value;
    putchar(xor_c);
```
[source code for xor.c](https://cgi.cse.unsw.edu.au/~cs1521/24T2//topic/bitwise_operations/code/xor.c)

```
$ echo Hello Andrew|xor 42
bOFFE
kDNXO] $ echo Hello Andrew|xor 42|cat -A
bOFFE$
kDNXO] $
$ echo Hello |xor 42
bOFFE $ echo -n 'bOFFE '|xor 42
Hello
$ echo Hello|xor 123|xor 123
Hello
$
```
# pokemon.c: using an int to represent a set of values

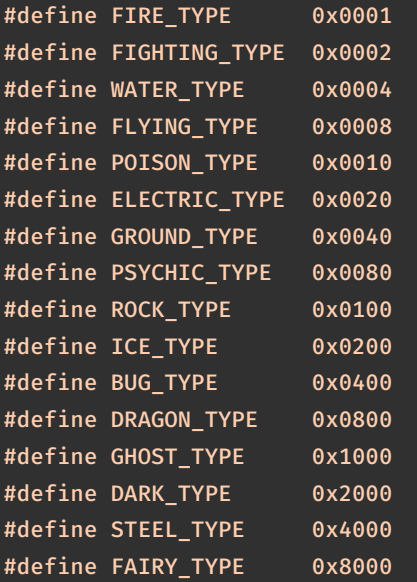

[source code for pokemon.c](https://cgi.cse.unsw.edu.au/~cs1521/24T2//topic/bitwise_operations/code/pokemon.c)

• simple example of a single integer specifying a set of values

```
• interacting with hardware often involves this sort of code
```
uint16 t our pokemon = BUG TYPE | POISON TYPE | FAIRY TYPE;

```
// example code to check if a pokemon is of a type:
if (our_pokemon & POISON_TYPE) {
    printf("Poisonous\n"); // prints
```

```
if (our_pokemon & GHOST_TYPE) {
   print(f("Scary\n'); // does not print
```
[source code for pokemon.c](https://cgi.cse.unsw.edu.au/~cs1521/24T2//topic/bitwise_operations/code/pokemon.c)

```
// example code to add a type to a pokemon
our pokemon |= GHOST TYPE;
// example code to remove a type from a pokemon
our pokemon \delta = \sim POISON TYPE;
```

```
printf(" our pokemon type (2)\n\ln");
if (our_pokemon & POISON_TYPE) {
    printf("Poisonous\n"); // does not print
if (our_pokemon & GHOST_TYPE) {
    print(f("Scary\n'); // prints
```
[source code for pokemon.c](https://cgi.cse.unsw.edu.au/~cs1521/24T2//topic/bitwise_operations/code/pokemon.c)

```
$ dcc bitset.c print bits.c -o bitset
$ ./bitset
Set members can be 0-63, negative number to finish
Enter set a: 1 2 4 8 16 32 -1
Enter set b: 5 4 3 33 -1
a = 0000000000000000000000000000000100000000000000010000000100010110 = 0x100010116 = 4295033110
b = 0000000000000000000000000000001000000000000000000000000000111000 = 0x200000038 = 8589934648
a = \{1, 2, 4, 8, 16, 32\}b = \{3, 4, 5, 33\}a union b = \{1, 2, 3, 4, 5, 8, 16, 32, 33\}a intersection b = \{4\}cardinality(a) = 6is member(42, \overline{a}) = 0
```

```
printf("Set members can be 0-%d, negative number to finish\n",
      MAX_SET_MEMBER):
set a = set read("Enter set a: ");set b = set read("Enter set b: ");
print bits hex("a = ", a);
print bits hex("b = ", b);
set print("a = ", a);
set print("b = " , b);
set_print("a union b = ", set_union(a, b));
set print("a intersection b = ", set intersection(a, b));
printf("cardinality(a) = %d\n", set cardinality(a));
printf("is member(42, a) = %d\n", (int)set member(42, a));
```
source code for bitset c

### bitset.c: common set operations

```
set set add(int x, set a) {
    return a | ((set)1 << x);}
```

```
set set union(set a, set b) {
    return a | b;
```

```
set set intersection(set a, set b) {
    return a & b;
```

```
// return 1 iff x is a member of a, 0 otherwise
int set member(int x, set a) {
    assert(x) = 0 & x < MAX SET MEMBER):
    return (a \gg x) & 1;
```

```
// return size of set
int set_cardinality(set a) {
    int n members = 0;
    while (a != 0) {
        n members += a 6 1;
        a \gg= 1;
    }
    return n_members;
```

```
set set read(char *prompt) {
   printf("%s", prompt);
   set a = EMPTY SET;
    int x;
   while (scanf("%d", 6x) == 1 66x >= 0) {
        a = set add(x, a);}
    return a;
```
### bitset.c: set output

```
// print out member of the set in increasing order
// for example {5, 11, 56}void set_print
(char
*description
, set a
)
{
    printf
("%s"
, description);
    printf
("{");
    int n_printed = 0;
    for (int i = 0; i < MAX_SET_MEMBER; i++) {
         if
(set_member
(
i
,
a))
{
             if
(n_printed
>
0
)
{
                 printf
(",");
             }
             printf
("%d"
,
i);
             n printed++;
    }
    printf
("}\n
");
```
Given the following variable declarations:

// a signed 8-bit value unsigned char  $x = 0x55$ ; unsigned char  $y = 0xAA$ ;

What is the value of each of the following expressions:

- $\cdot$  (x & y) (x  $\wedge$  y)
- $\cdot$  (x << 1) (y << 1)
- $\cdot$  (x >> 1) (y >> 1)

<span id="page-46-0"></span>Assuming 8-bit quantities and writing answers as 8-bit bit-strings:

What are the values of the following:

- 25, 65, ~0, ~~1, 0xFF, ~0xFF
- (01010101 & 10101010), (01010101 | 10101010)
- $\cdot$  (x  $\delta \sim x$ ), (x |  $\sim x$ )

How can we achieve each of the following:

- ensure that the 3rd bit from the RHS is set to 1
- ensure that the 3rd bit from the RHS is set to 0